## sgapiHideQuestion(%%questionID,true/false)

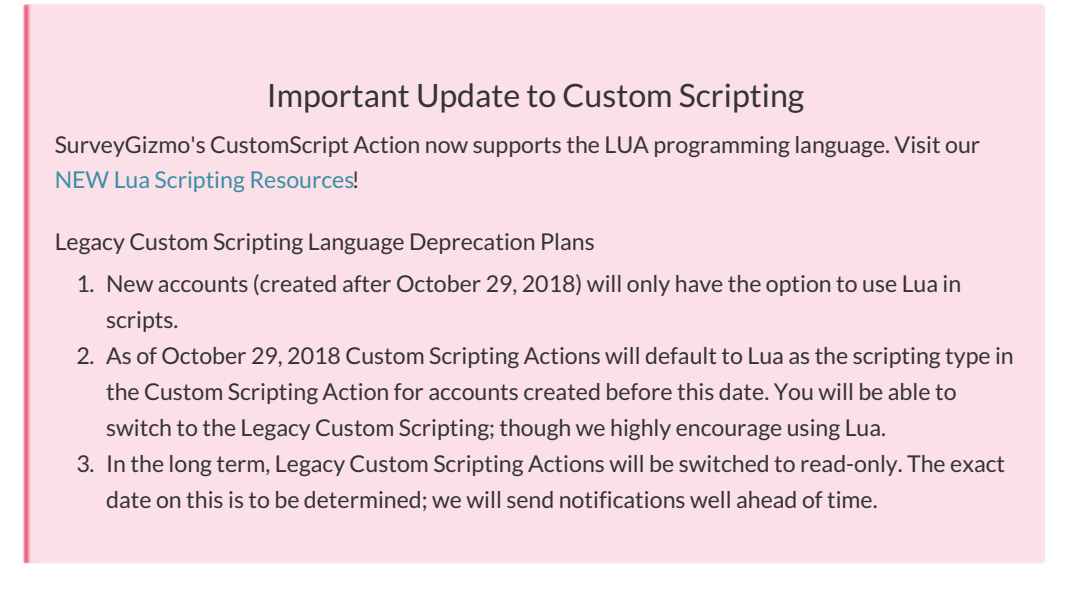

This function hides when set to true and shows a question when set to false.

## Example

In the below script we hide question ID 3 by default. Then if question 1 is "yes" it is shown by setting sgapiHideQuestion to false.

```
sgapiHideQuestion(3, true);
%%question1 = sgapiGetValue(2);
if (%%question1 == "yes")
{
   sgapiHideQuestion(3,false);
}
```
Author: Share This Article: Last updated: 08/08/2020 12:08 pm EDT